# **Computational Methods** (PHYS 2030)

Instructors: Prof. Christopher Bergevin (cberge@yorku.ca)

Schedule: Lecture: MWF 11:30-12:30 (CLH M)

Website: http://www.yorku.ca/cberge/2030W2018.html

York University Winter 2018 Lecture 7

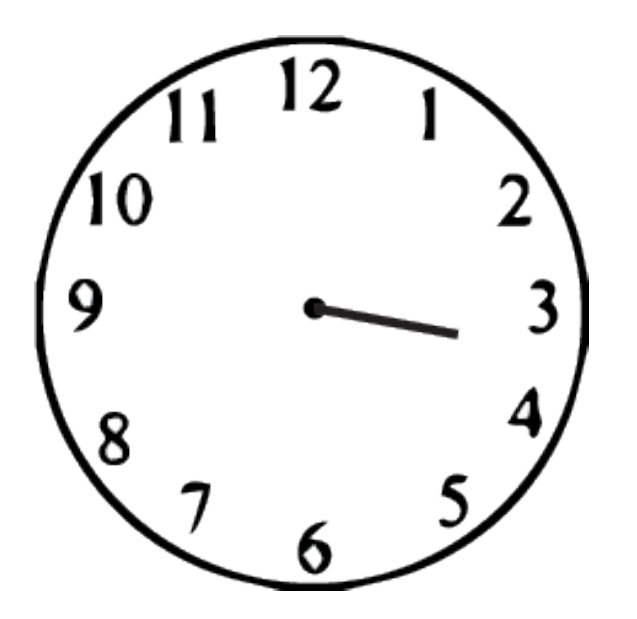

To the best our your ability, determine the time according to this clock....

# How about now?

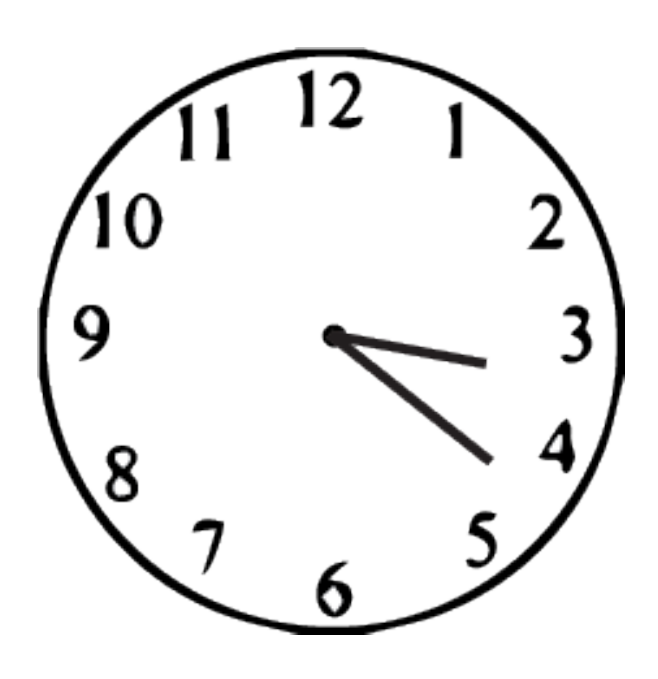

# How about now?

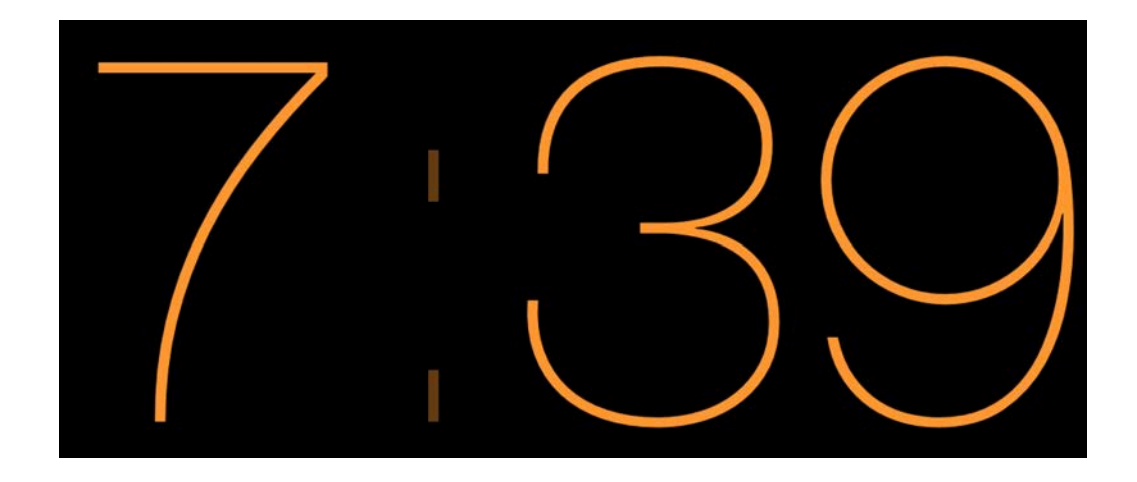

Keep in mind this notion of error associated w/ our estimate of the current time...

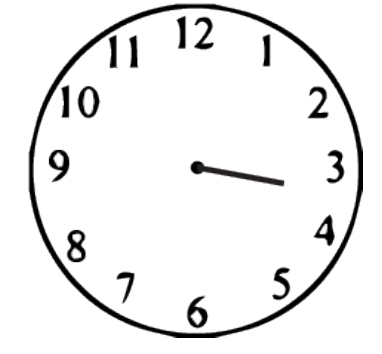

## Runge-Kutta (RK)

- $\triangleright$  'Higher order' methods improve in a similar fashion to Riemann sums, for example:
	- Euler  $\rightarrow$  LEFT
	- Modified Euler  $\rightarrow$  MID
	- **Improved Euler**  $\rightarrow$  **TRAP**
- $\triangleright$  Most popular RK method is the 'fourth order' (RK4) and is equivalent to SIMP:

$$
f_0 = f(x_0, y_0),
$$
  
\n
$$
f_1 = f(x_0 + \frac{h}{2}, y_0 + \frac{h}{2}f_0),
$$
  
\n
$$
f_2 = f(x_0 + \frac{h}{2}, y_0 + \frac{h}{2}f_1),
$$
  
\n
$$
f_3 = f(x_0 + h, y_0 + hf_2).
$$
  
\n
$$
f_{(t+\Delta t)}
$$

Devries (1994) Kutz (2013)

## (More advanced) RK methods

 $\triangleright$  Basic gist: 'adapt' the step size and see if *error* ( $\varepsilon$ ) increases or decreases. Leads to the Runge-Kutta-Fehlberg method:

When the smoke clears....

When the smoke clears....  
\n
$$
f_0 = f(x_0, y_0),
$$
  
\n $f_1 = f(x_0 + \frac{h}{4}, y_0 + \frac{h}{4}f_0),$   
\n $f_2 = f(x_0 + \frac{3h}{8}, y_0 + \frac{3h}{32}f_0 + \frac{9h}{2197}f_1),$   
\n $f_3 = f(x_0 + h, y_0 + \frac{1932h}{216}f_0 - \frac{7200h}{2197}f_1 + \frac{7296h}{2197}f_2),$   
\n $f_4 = f(x_0 + h, y_0 + \frac{439h}{216}f_0 - 8hf_1 + \frac{3680h}{513}f_2 - \frac{845h}{4104}f_3),$   
\n $f_5 = f(x_0 + \frac{h}{2}, y_0 - \frac{8h}{27}f_0 + 2hf_1 - \frac{3544h}{2565}f_2 + \frac{1859h}{4104}f_3 - \frac{11h}{40}f_4)$   
\n $f_6 = f(x_0 + \frac{h}{2}, y_0 - \frac{8h}{27}f_0 + 2hf_1 - \frac{3544h}{2565}f_2 + \frac{1859h}{4104}f_3 - \frac{11h}{40}f_4)$   
\n $f_7 = \frac{1}{2565}$ 

 $\triangleright$  Can directly assess error (and set some sort of tolerance)

 $Err = \hat{y} - y = h \left( \frac{1}{360} f_0 - \frac{128}{4275} f_2 - \frac{2197}{75240} f_3 + \frac{1}{50} f_4 + \frac{2}{55} f_5 \right)$ 

(conservative) estimate for step-size

$$
h_{new} = 0.9h \sqrt[4]{\frac{|h|\varepsilon}{|y(x_0+h) - \hat{y}(x_0+h)|}}
$$

 $\rightarrow$  allows step-size to be adjusted on the fly!

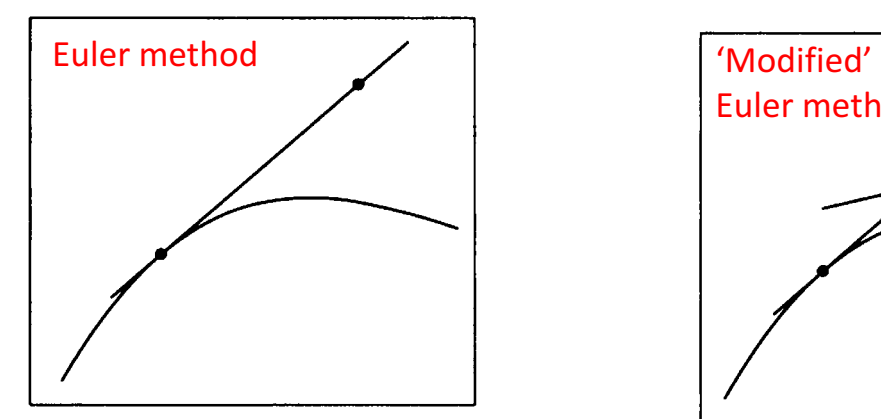

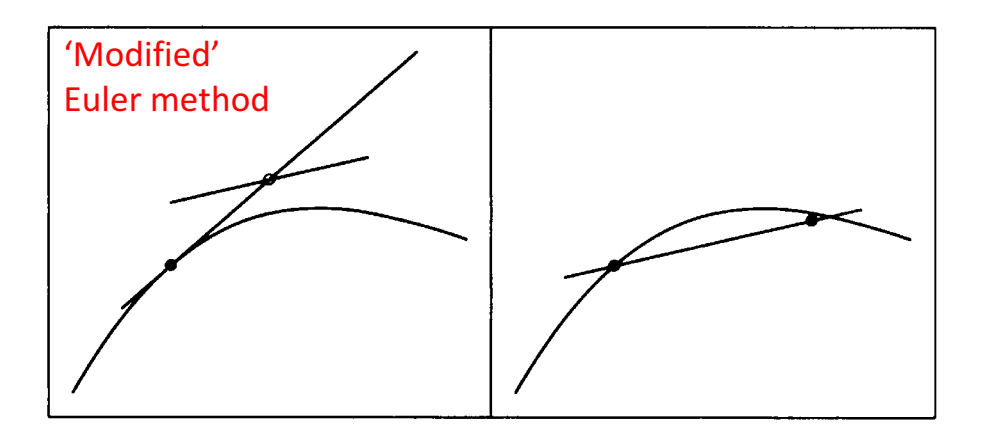

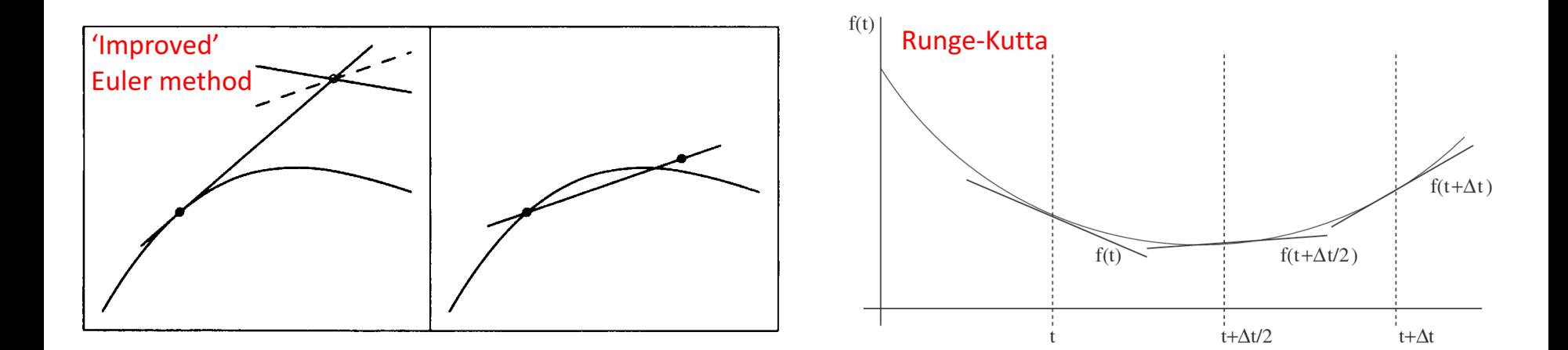

Devries (1994) Kutz (2013)

## **Stability**

 $\triangleright$  When we 'broke' dfield, why did some solutions completely miss the mark?

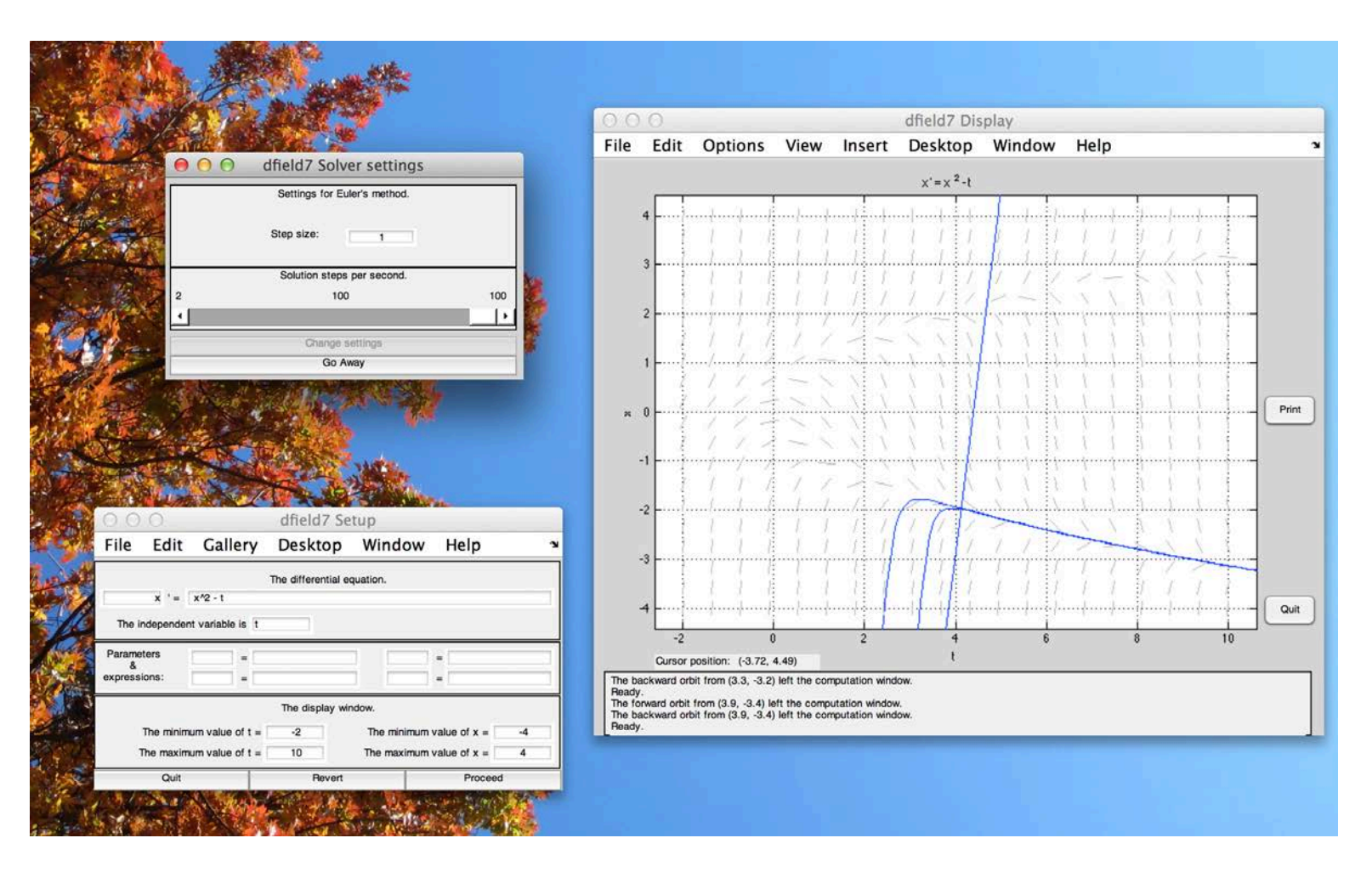

 $\rightarrow$  We can reproduce this divergence by making step-size too big

## Error types

 $\triangleright$  Truncation error (also called discretization error) arises by virtue of approximating an infinite series with a finite number of terms

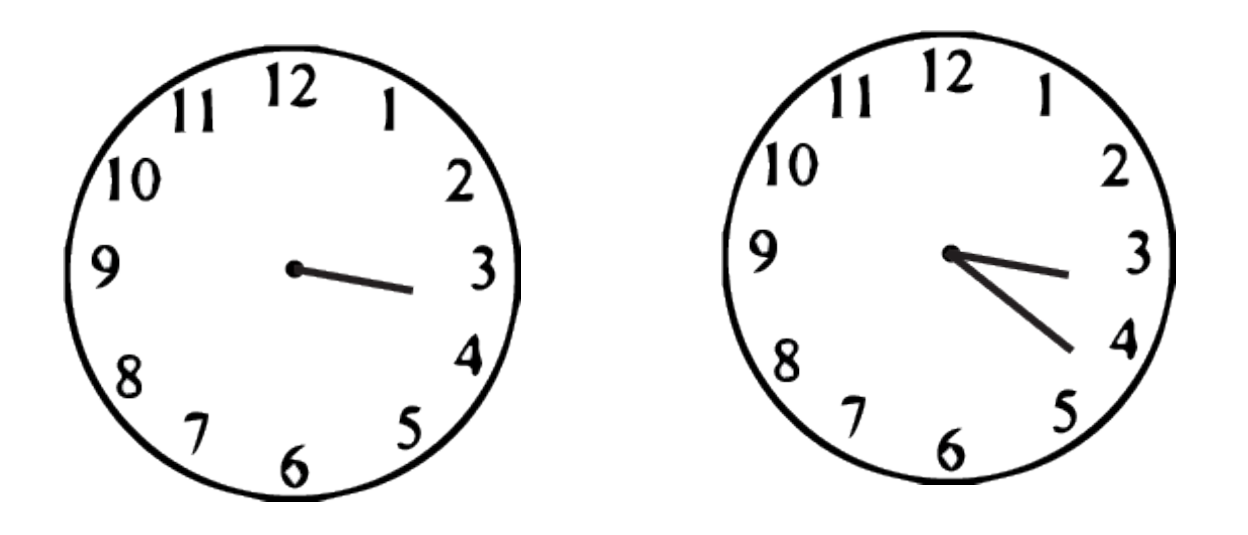

$$
y(x_0 + \Delta x) = y(x_0) + y'(x_0)\Delta x + \frac{1}{2!}y''(x_0)(\Delta x)^2 + \frac{1}{3!}y^{(3)}(x_0)(\Delta x)^3 + \cdots
$$

## Truncation vs. Rounding error

- $\triangleright$  Truncation error (also called discretization error) arises by virtue of approximating an infinite series with a finite number of terms
	- **E**uler  $\rightarrow$  LEFT

\n- Modified Euler 
$$
\rightarrow
$$
 MID
\n

- Improved Euler  $\rightarrow$  TRAP
- $RK4 \rightarrow SIMP$

 $\triangleright$  Two types: Local vs Global (i.e., cumulative) error

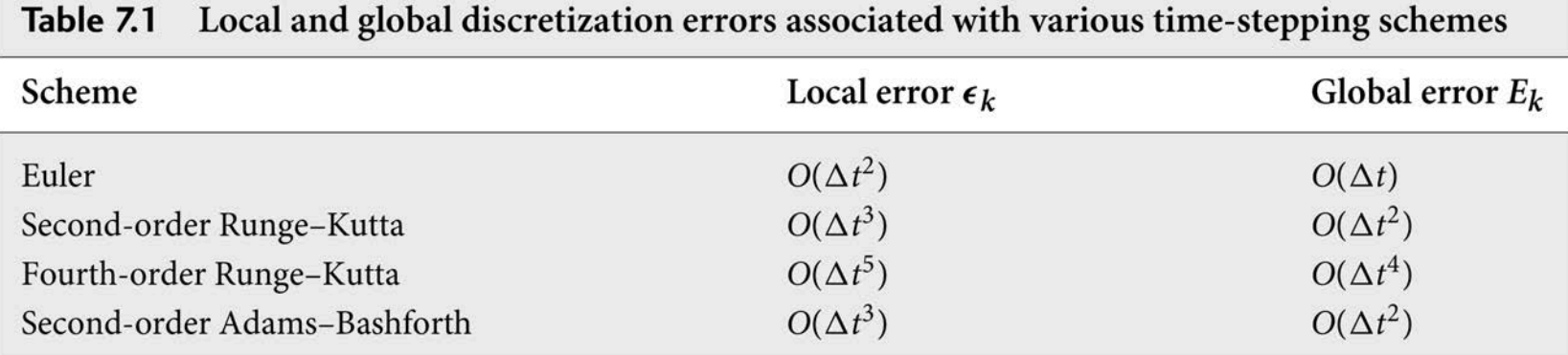

 $\triangleright$  Rounding error (also called quantization or representation error) stems from the finite memory used to represent a number

 $\rightarrow$  see http://mathworld.wolfram.com/RoundoffError.html

$$
y(x_0 + \Delta x) = y(x_0) + y'(x_0)\Delta x + \frac{1}{2!}y''(x_0)(\Delta x)^2 + \frac{1}{3!}y^{(3)}(x_0)(\Delta x)^3 + \cdots
$$

## Rounding error & Precision

- $\triangleright$  When we specify a variable in which to store a variable, we must tell the computer how much memory (i.e., precisely how many bits) to allow for such
- $\triangleright$  For binary representation:
	- Single precision (32 bits)
	- **•** Double precision (64 bits)
	- long double (128 bits)
	- $\blacksquare$
	- ASCII (7-8 bits)

 $8 \text{ bits} = 1 \text{ byte}$  $10^6$  bytes = 1 MB

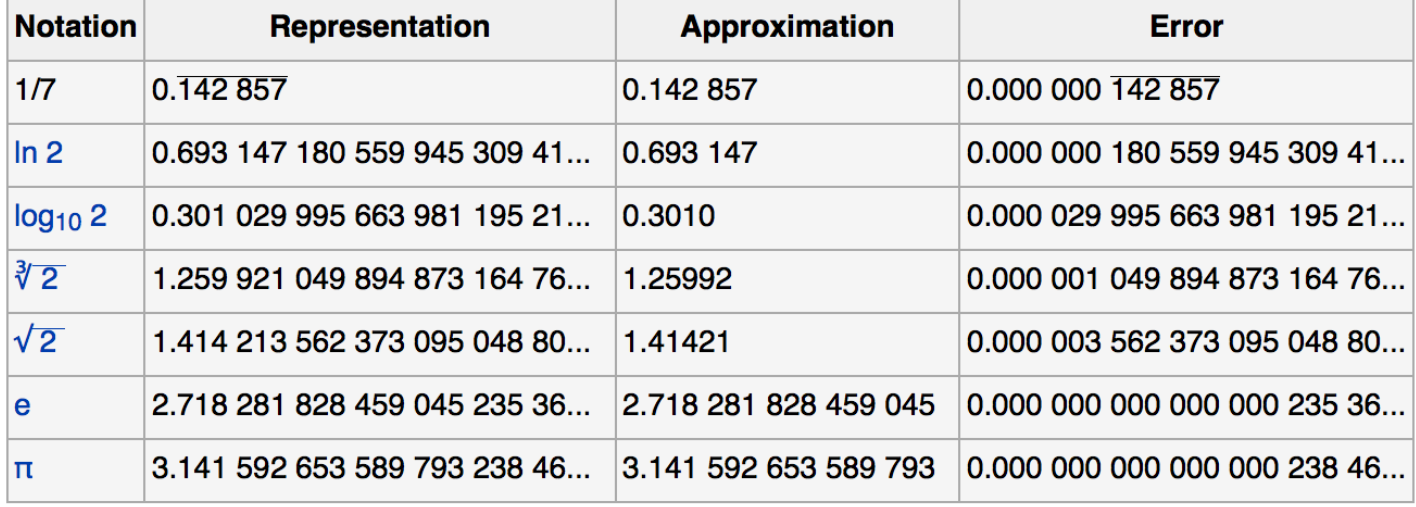

wikipedia (round-off error)

 $\rightarrow$  see also http://www.mathworks.com/help/symbolic/digits.html

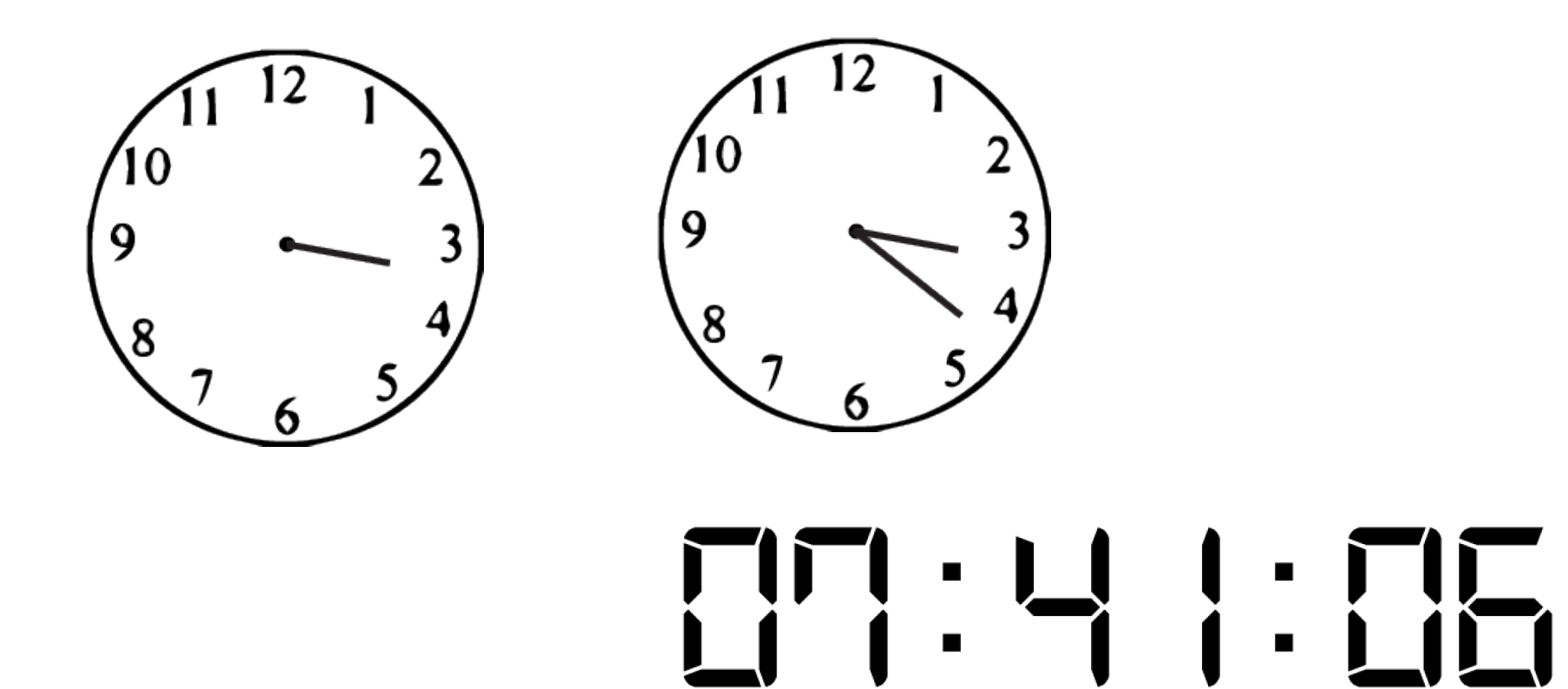

# $\rightarrow$  What "type" of error is at play here?

Stability (for numerically solving ODEs)

 $rac{dy}{dt} = \lambda y$   $y(0) = y_0$  $\triangleright$  Consider a simple example:

(known) solution:  $y(t) = y_0 \exp(\lambda t)$ 

Euler's method:

$$
y_{n+1} = y_n + \Delta t \cdot \lambda y_n = (1 + \lambda \Delta t) y_n
$$

 $y_N = (1 + \lambda \Delta t)^N y_0$ 

value after N steps

Due to rounding error (*e*), we in fact will have

$$
y_N = (1 + \lambda \Delta t)^N (y_0 + e)
$$

Leaving us with total error

$$
E = (1 + \lambda \Delta t)^N e
$$

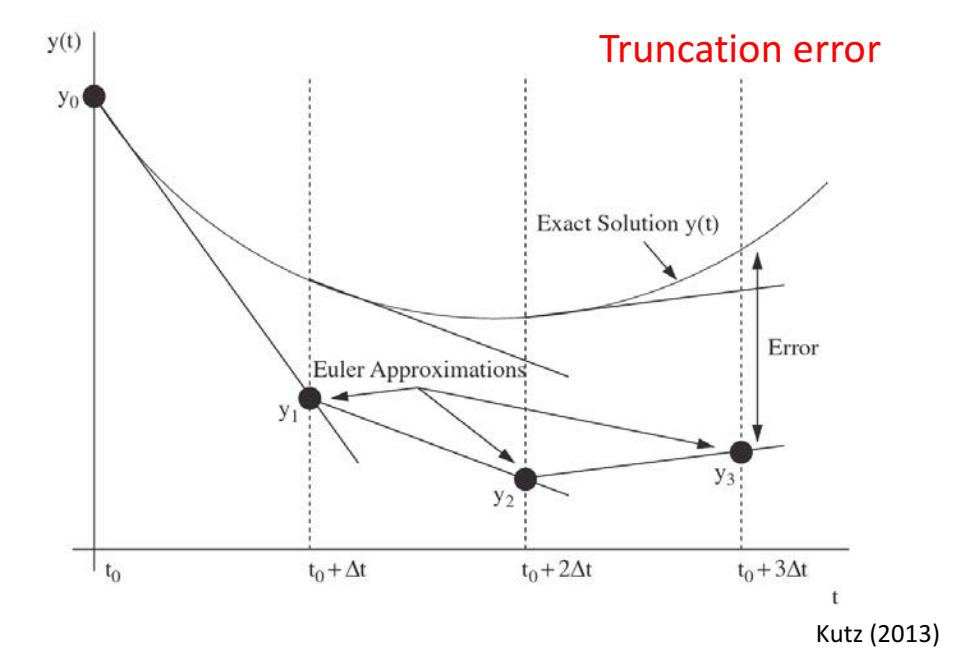

### **Stability**

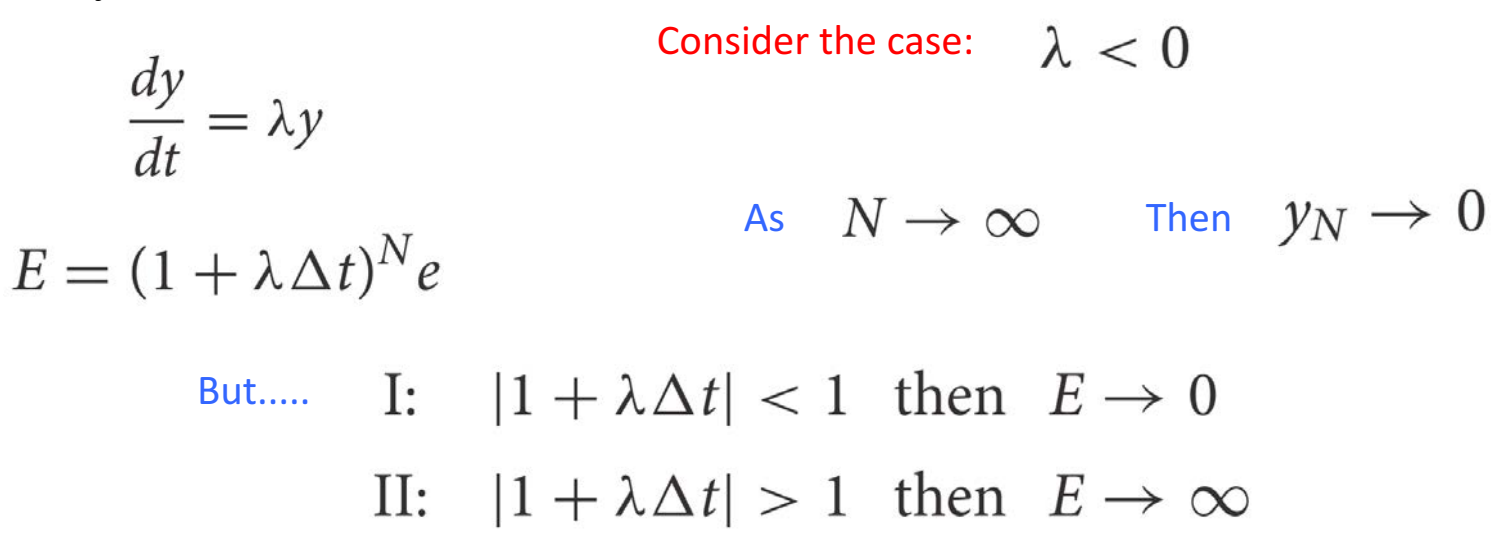

 $\rightarrow$  So it's possible for the solution to diverge (even though it should converge)!

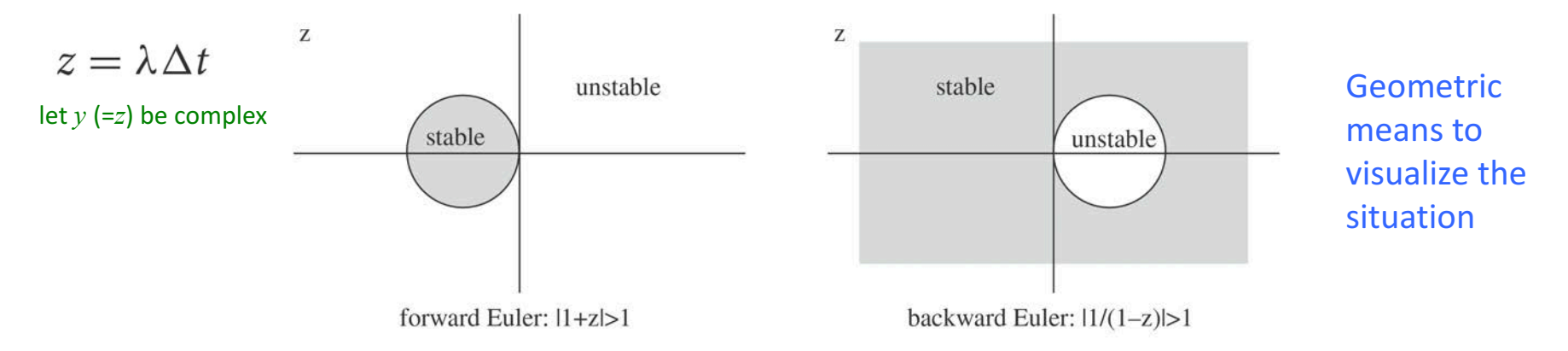

Figure 7.3: Regions for stable stepping (shaded) for the forward Euler and backward Euler schemes. The criteria for instability are also given for each stepping method.

Note: Simply decreasing step-size is not a solution (as such is what lead to truncation error)

#### Built-in solvers The Merrls ODE suite offers five initial value problem solvers. Each has characteristics  $\frac{1}{2}$

## ▶ Warning: Beware the black box! solver is given in the following table.

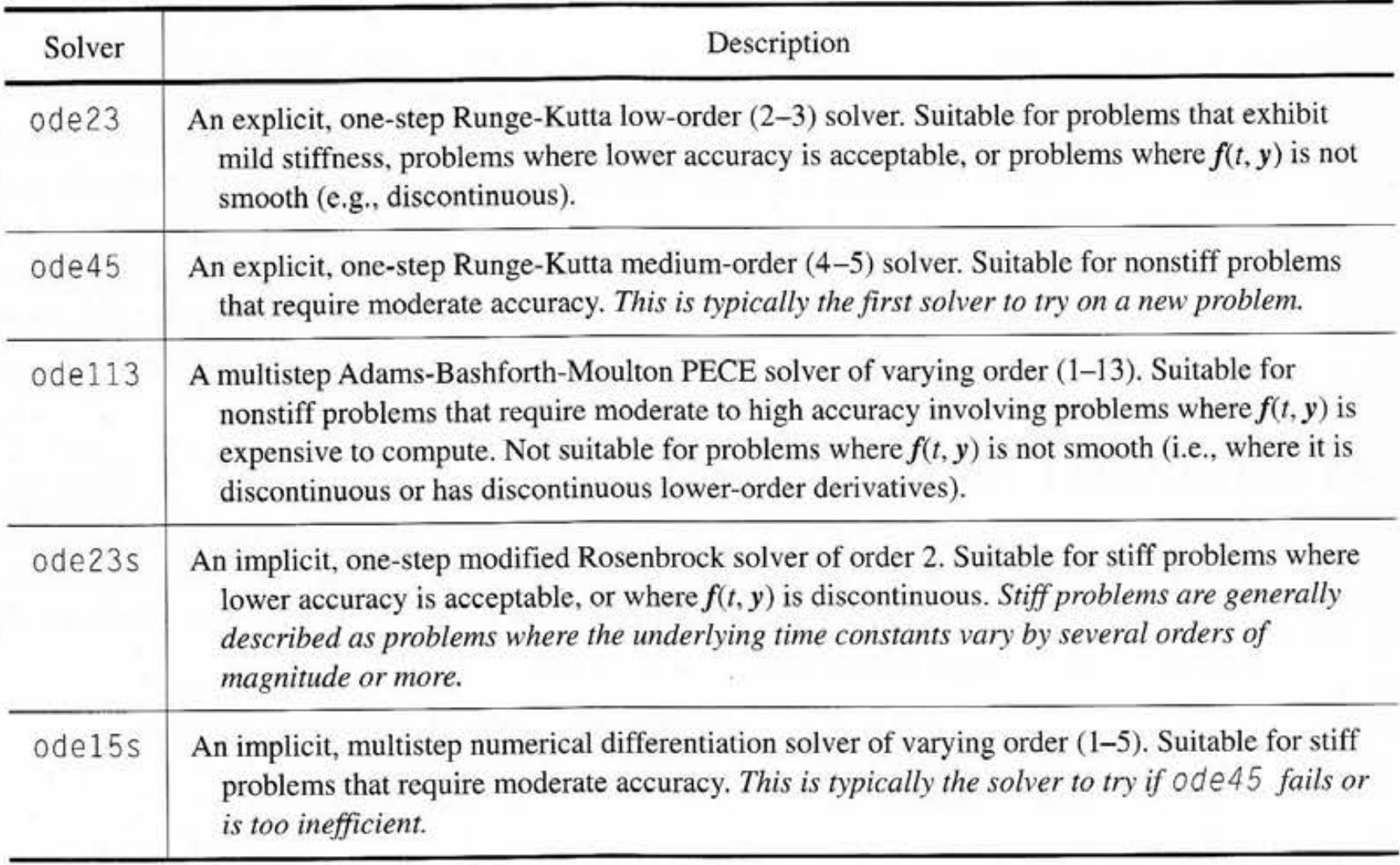

## Built-in solvers

## $\rightarrow$  What is a numerically *'stiff'* problem?

"Stiffness is a subtle, difficult, and important - concept in the numerical solution of ordinary differential equations."

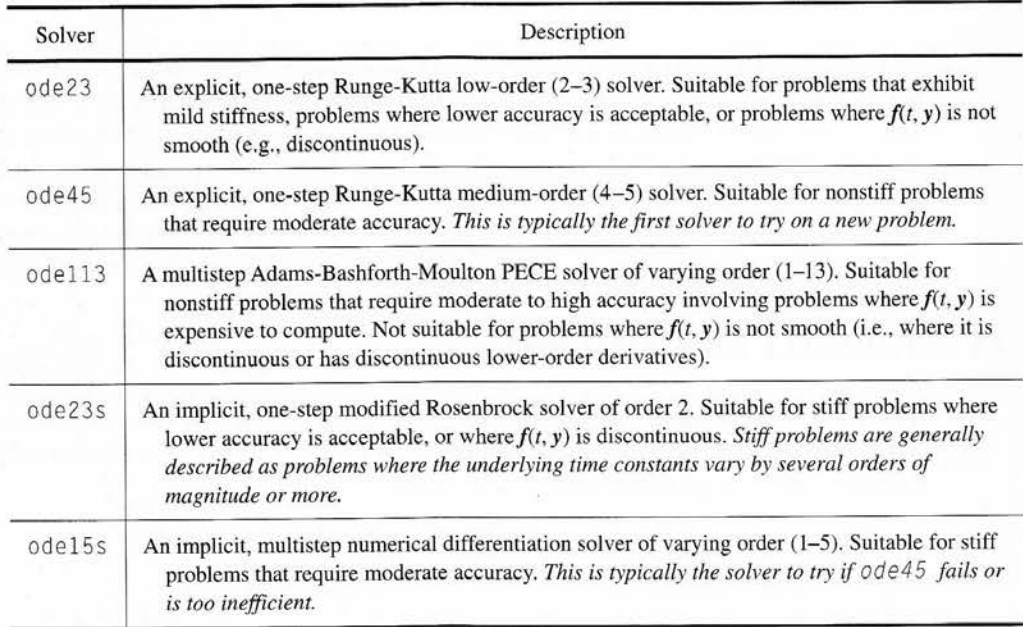

"An ordinary differential equation problem is stiff if the solution being sought is varying slowly, but there are nearby solutions that vary rapidly, so the numerical method must take small steps to obtain satisfactory results."

"Stiffness is an efficiency issue. If we weren't concerned with how much time a computation takes, we wouldn't be concerned about stiffness. Nonstiff methods can solve stiff problems; they just take a long time to do it."

#### ode45

- $\triangleright$  Uses a 'one-step' 4<sup>th</sup> (5<sup>th</sup>?) order Runge-Kutta method
- $\triangleright$  Requires a bit more convoluted syntax  $\rightarrow$  Typically uses two files

Logistic equation 
$$
\frac{dP}{dt} = kP\left(1 - \frac{P}{L}\right)
$$

### ODErkEX1.m

```
k= 1; % intrinsic growth rate (const.)
L= 5; % carrying capacity (const.)
Pinit= L/15; % initial condition at LI(1)tI= [0 10]; % time boundaries
% ************************
[LM,PM] = ode45(\ell(t,P) logistic(t,P,k,L), tI, Pinit);
```

```
plot(tM,PM,'kx','LineWidth',2);
```
## logistic.m

```
function Pdot=logistic(t,P,k,L)
% Logistic equation
Pdot= k*P*(1-P/L);
```
 $\rightarrow$  define equation via external function, then call that when invoking ode 45

```
% ### ODErkEX1.m ### 09.19.14
% numerically solve the Logistic equation
\text{ } \text{ } \text{ } \text{ } \text{ } \text{ } \text{ } \text{ } \text{ } \text{ } \text{ } \text{ } \text{ } \text{ } \text{ } \text{ } \text{ } \text{ } \text{ } \text{ } \text{ } \text{ } \text{ } \text{ } \text{ } \text{ } \text{ } \text{ } \text{ } \text{ } \text{ } \text{% Program calculates in four ways: 1&2. solve explicitly using Euler and RK4, 
% 3. solve via ode45 (via external function call) and 4. actual solution
clear; figure(1); clf
% ************************
% User Inputs
k= 1; \text{\$intrinsic growth rate (const.)}L= 5; % carrying capacity (const.)
Pinit= L/15; % initial condition at LT(1)tI= [0 10]; % time boundaries
stepsize= 0.05; % for RK4
% ************************
% Runge-Kutta 4 (and Euler's method)
m=1; % counter
for j=tI(1): stepsize: tI(2)if j == tI(1)P(m)= Pinit; Peuler(m)= Pinit;
    else
         P0= k*P(m-1)*(1-P(m-1)/L); % deriv. at y=y0 (last meas.)
         P1= k*(P(m-1)+(stepsize/2)*P0)*(1-(P(m-1)+(stepsize/2)*P0)/L);P2= k*(P(m-1)+(stepsize/2)*P1)*(1-(P(m-1)+(stepsize/2)*P1)/L);P3= k*(P(m-1)+(stepsize)*P2)*(1-(P(m-1)+(stepsize)*P2)/L);P(m) = P(m-1) + (stepsize/6)*(P0+ 2*P1+ 2*P2+ P3); % RK4 solution
         Peuler(m)= P(m-1) + stepsize* P0; % also store away Euler's method value
    end
    t(m) = j; % keep track of t for plotting
    m= m+ 1; % increment counter
end
% visualize
plot(t,Peuler,'g+'); grid on; hold on
plot(t, P, 'O--');
xlabel('t'); ylabel('P(t)');% ************************
% can also solve via Matlab's builtin ode45, but need to use an external
% function to define the ODE
[tM,PM] = ode45(\mathcal{C}(t,P) logistic(t,P,k,L),tI, Pinit);
plot(tM,PM,'kx','LineWidth',2);
% ************************
% also plot analytic solution
A= (L-Pinit)/Pinit;
sol= L./(1+A*exp(-k*t));
plot(t,sol, 'r-')legend('Euler','RK4','ode45 solution','Exact solution','Location','SouthEast')
title('Solution to logisitc equation using various numerical methods')
```
 $\triangleright$  Can explicitly compare hard-coded RK4 and ode45 routines 

### ODErkEX1.m

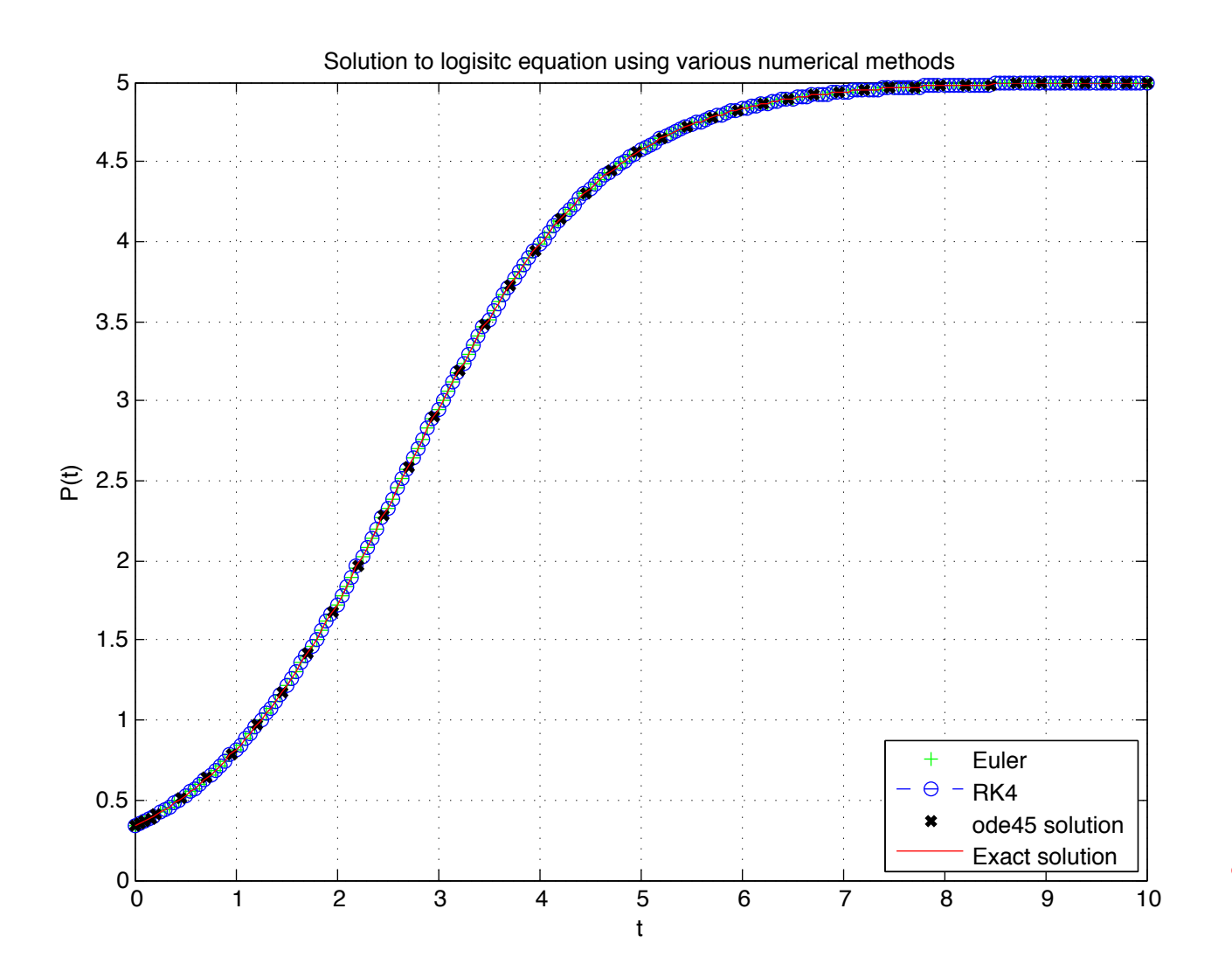

- $\triangleright$  What if we decreased the step-size?
- $\triangleright$  What is the spacing for ode45 different?

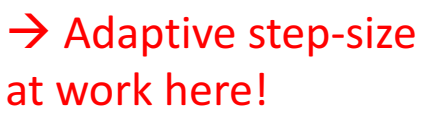

## $\triangleright$  Warning: Beware the black box!

Golden rule 1 - The computer only does what you tell it to do

Caveat: Tricky when you are using code someone else wrote!

tI= [0 10]; % time boundaries stepsize=  $0.05$ ; % for RK4

 $\triangleright$  Syntax matters! Note subtle difference between following two lines of code:

 $[LM,PM] = ode45(\mathcal{C}(t,P) logistic(t,P,k,L), tI, Pinit);$ 

 $[tm,PM] = ode45(\ell(t,P) logistic(t,P,k,L), [0:stepsize:10], Pinit);$ 

 $\rightarrow$  Latter doesn't force fixed step-size, just interpolates the solution(!!)

 $\triangleright$  ode45 also allows a lot of flexibility to specify quantities such as step-size or error tolerance

```
% tell it to actually use the specified step-size
options = odeset ('MaxStep',stepsize); 
[tm,PM] = ode45(\mathcal{C}(t,P) logistic(t,P,k,L), tI, Pinit, options);% allow step-size to vary based upon specified error tolerance
options = odeset ('RelTol',0.1); 
[LM,PM] = ode45(\mathcal{C}(t,P) logistic(t,P,k,L), tI, Pinit, options);
```
 $\rightarrow$  Actually fixes the stepsize

## Systems of ODEs

 $\triangleright$  So far, we have limited ourselves to a single first order ODE. But what about 'systems' of equations?

#### Lorenz equations

#### SIR model

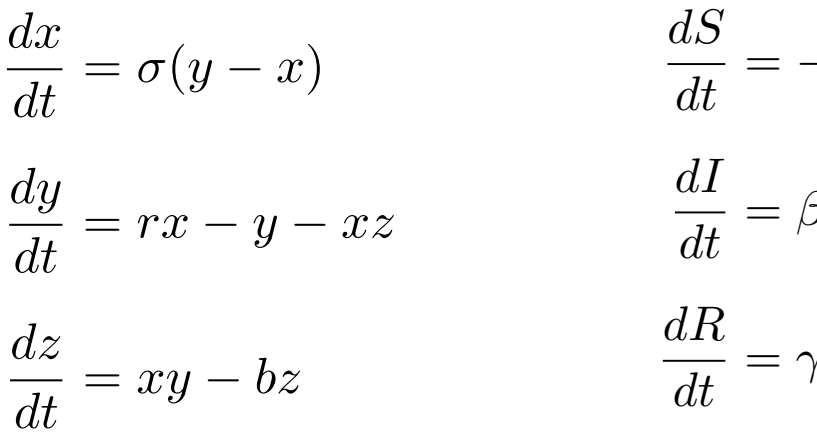

$$
\frac{dS}{dt} = -\beta IS
$$

$$
\frac{dI}{dt} = \beta IS - \gamma I
$$

$$
\frac{az}{dt} = xy - bz
$$

$$
\frac{dR}{dt} = \gamma I
$$

Predator-Prey (Lotka-Volterra equations)

$$
\frac{dx}{dt} = x(\alpha - \beta y)
$$

$$
\frac{dy}{dt} = -y(\gamma - \delta x)
$$

- What does each term physically represent?
- **EXECUTE:** Are these equations linear? Is there an exact solution?
- What is the 'atto-fox' problem?

## Systems of ODEs

 $\triangleright$  Solve in the exact same way as before, we just have one (or more) additional equation(s) to solve for each time step

```
% -----------------------------------------------------
% User input (Note: All paramters are stored in a structure)
P.y0(1) = 3.0; % initial prey population
P.y0(2) = 3.0; % initial predator population
P.a= 1; % prey pop. growth rate const.
P.b= 0.5; 8 predation upon prey rate const.
P.c= 5; % predator pop. growth rate const. (negative means loss)
P.d= 0.5; % predator pop. growth rate const. due to prey comsumption
% Integration limits
P.t0 = 0.0; % Start value
P.tf = 10.0; % Finish value
P. dt = 0.001; % time step
% ----------------------------------------------------
% + + + +% use built-in ode45 to solve
[t y] = ode45('LVfunction', [P.t0:P.dt:P.tf], P.y0, [], P);figure(1); clf;
plot(t,y(:,1)); hold on; grid on;
plot(t,y(:,2), 'r');xlabel('t'); ylabel('Population size'); legend('Prey','Predator')
figure(2); clf; 8 Phase plane
plot(y(:,1), y(:,2)); hold on; grid on;xlabel('Prey'); ylabel('Predator')
                                                             function \lceil \text{out1} \rceil = LVfunction(t,y,flag,P)
                                                             \sqrt[8]{y(1)} \ldots prey
                                                             % y(2) ... predator
                                                             out1(1) = y(1)*(P.a-P.b*y(2));out1(2) = -y(2)*(P.c-P.d*y(1));out1= out1';
```
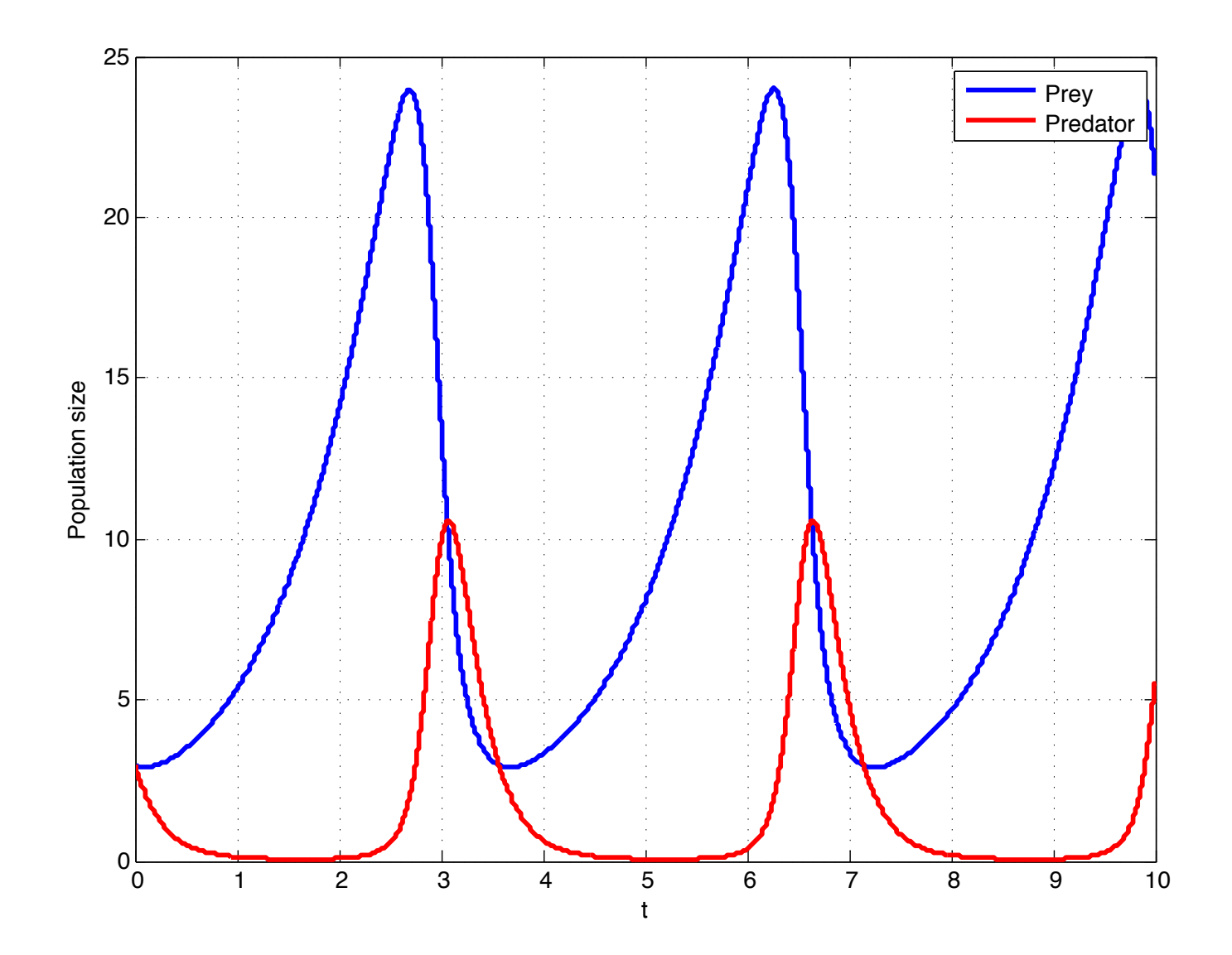

LVode45EX.m

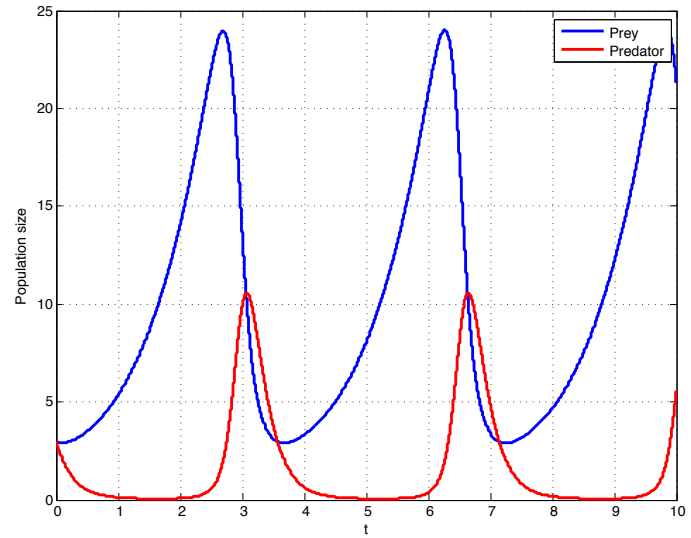

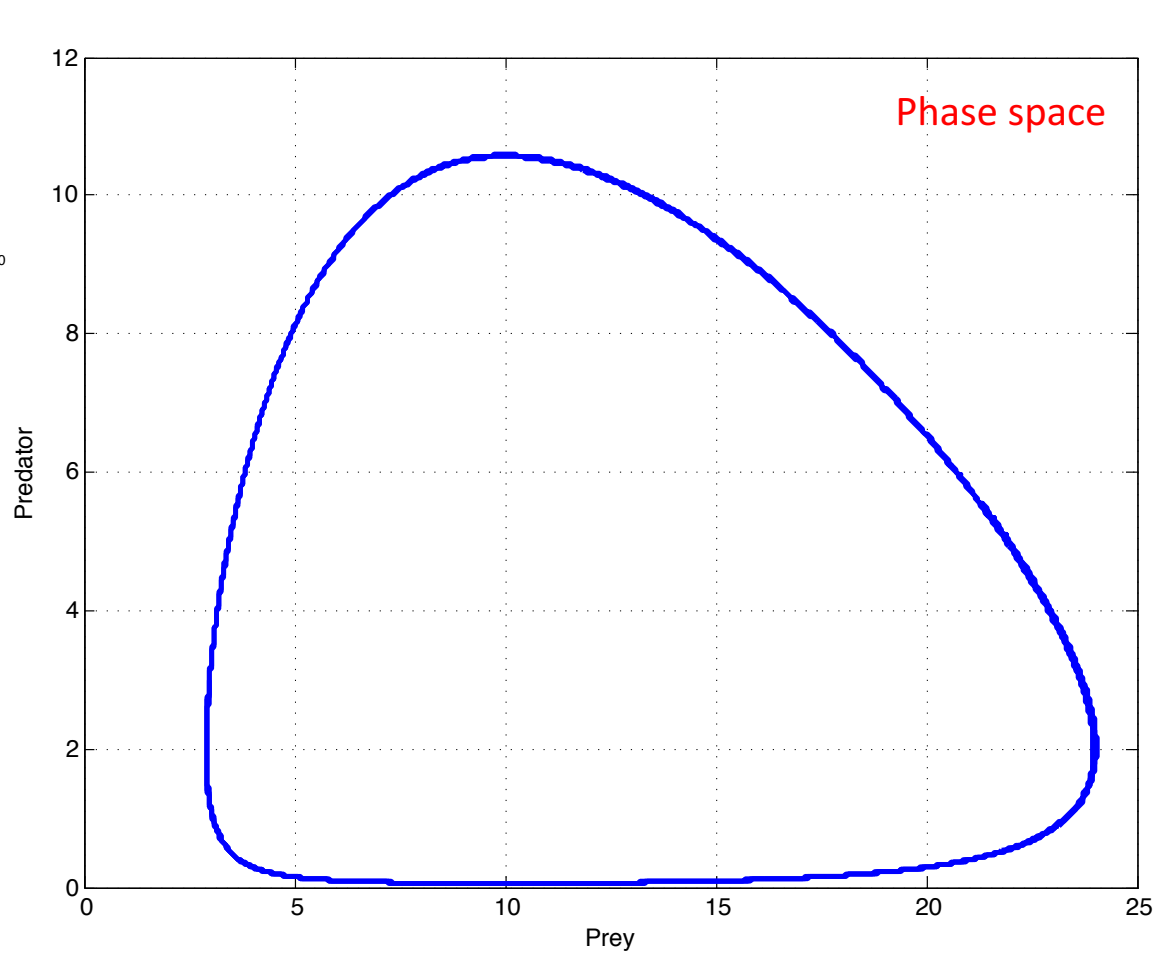